## **Appendix**

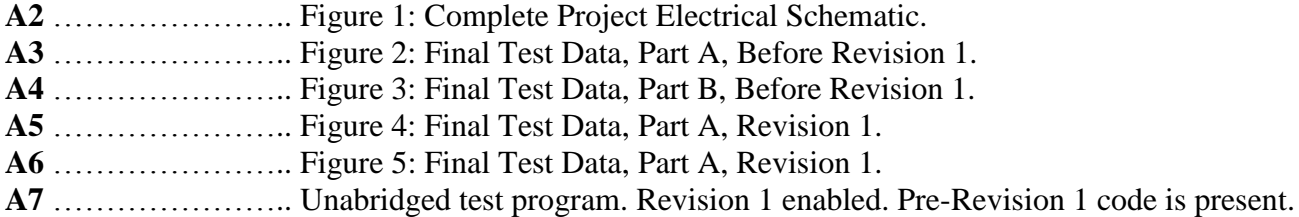

\***Revision 1** refers to the program revisions that were implemented between the initial constant force scheme addressed in the report and the subsequent revised constant force scheme addressed in the report. The changes implemented in revision 1 only effect the constant force testing scheme. The program code listed in this appendix includes revision 1 and pre-revision 1 code, however, the prerevision 1 code has been rendered inactive.

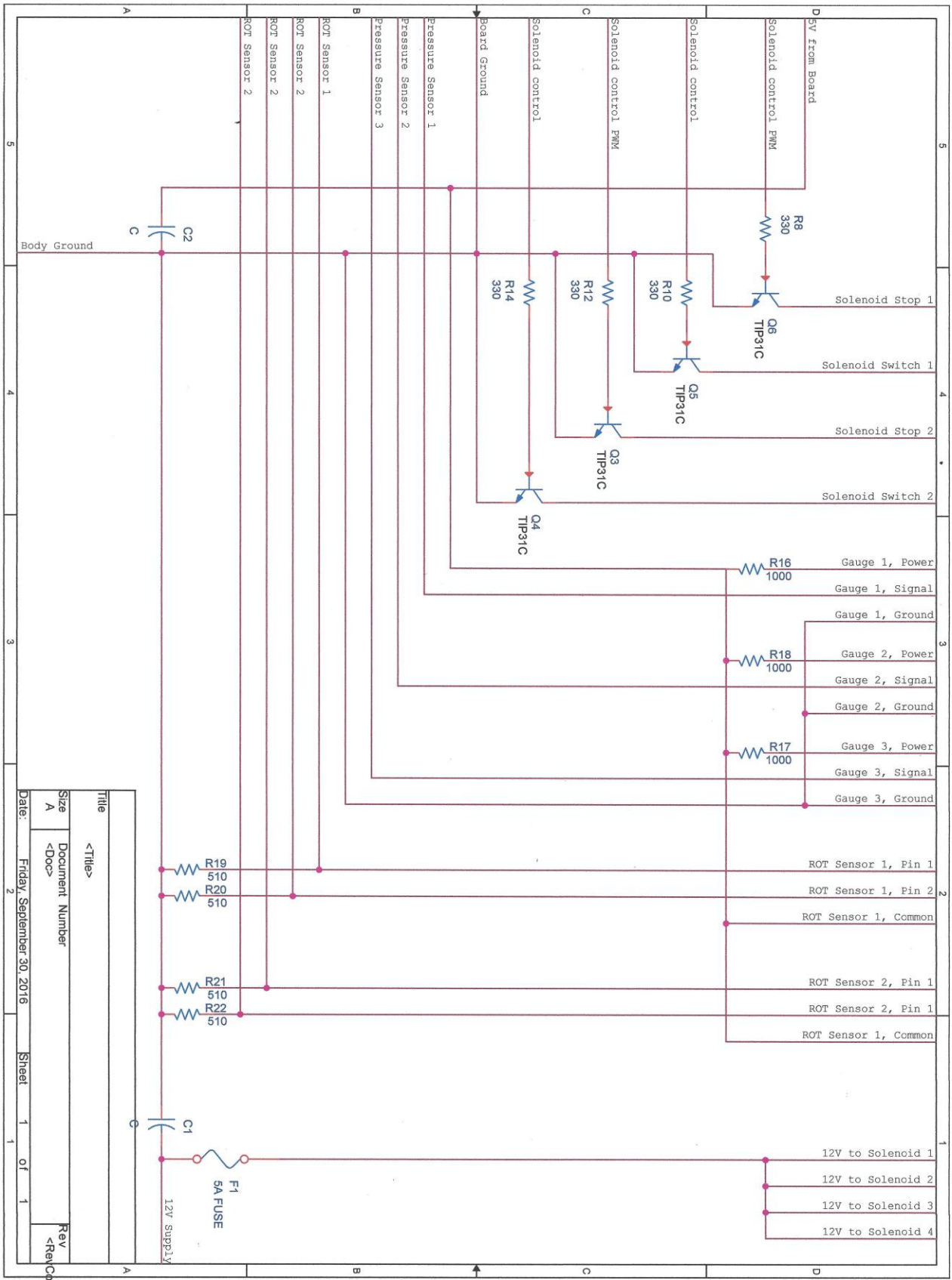

*Figure 1: Test Apparatus Electrical Schematic*

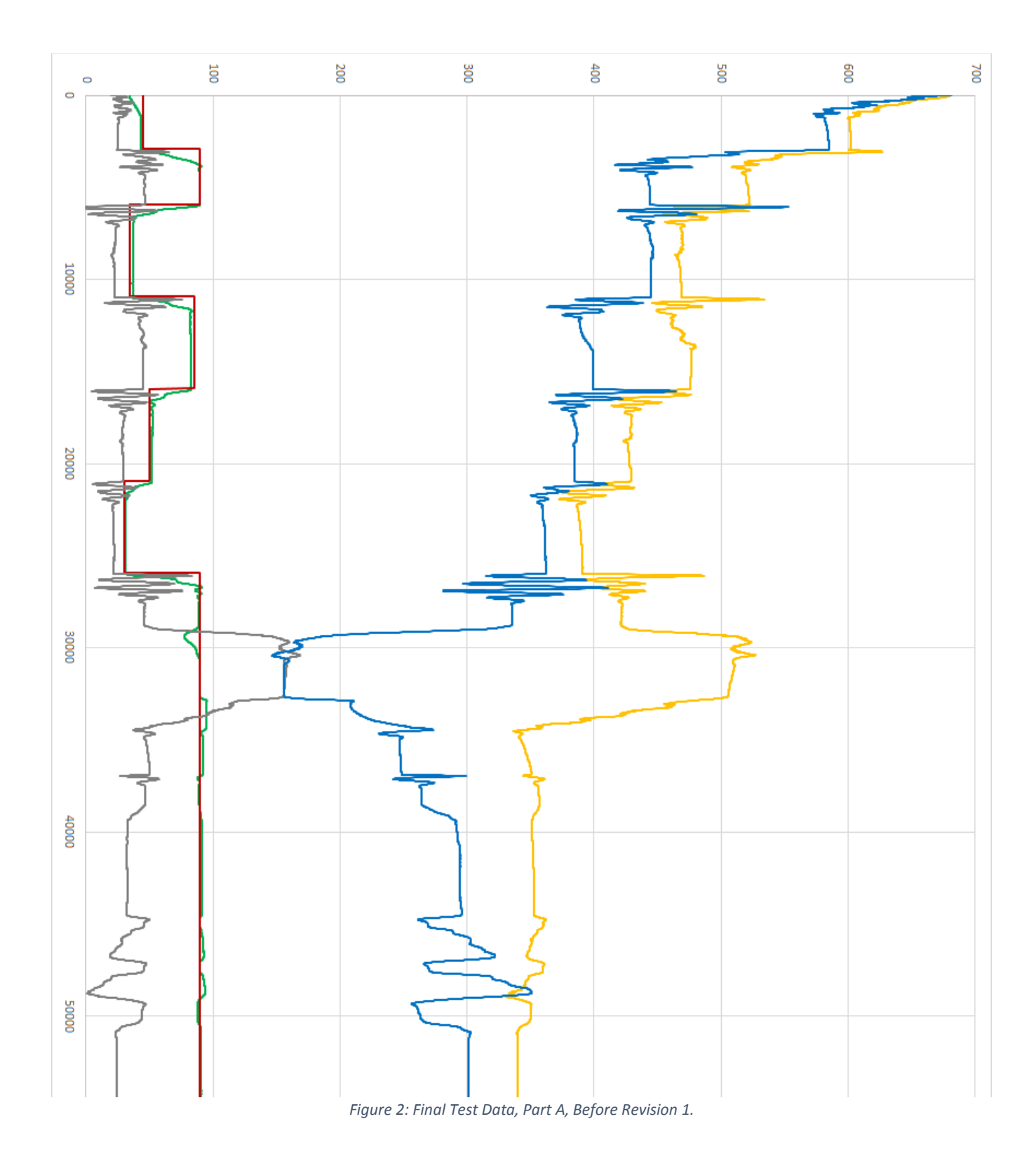

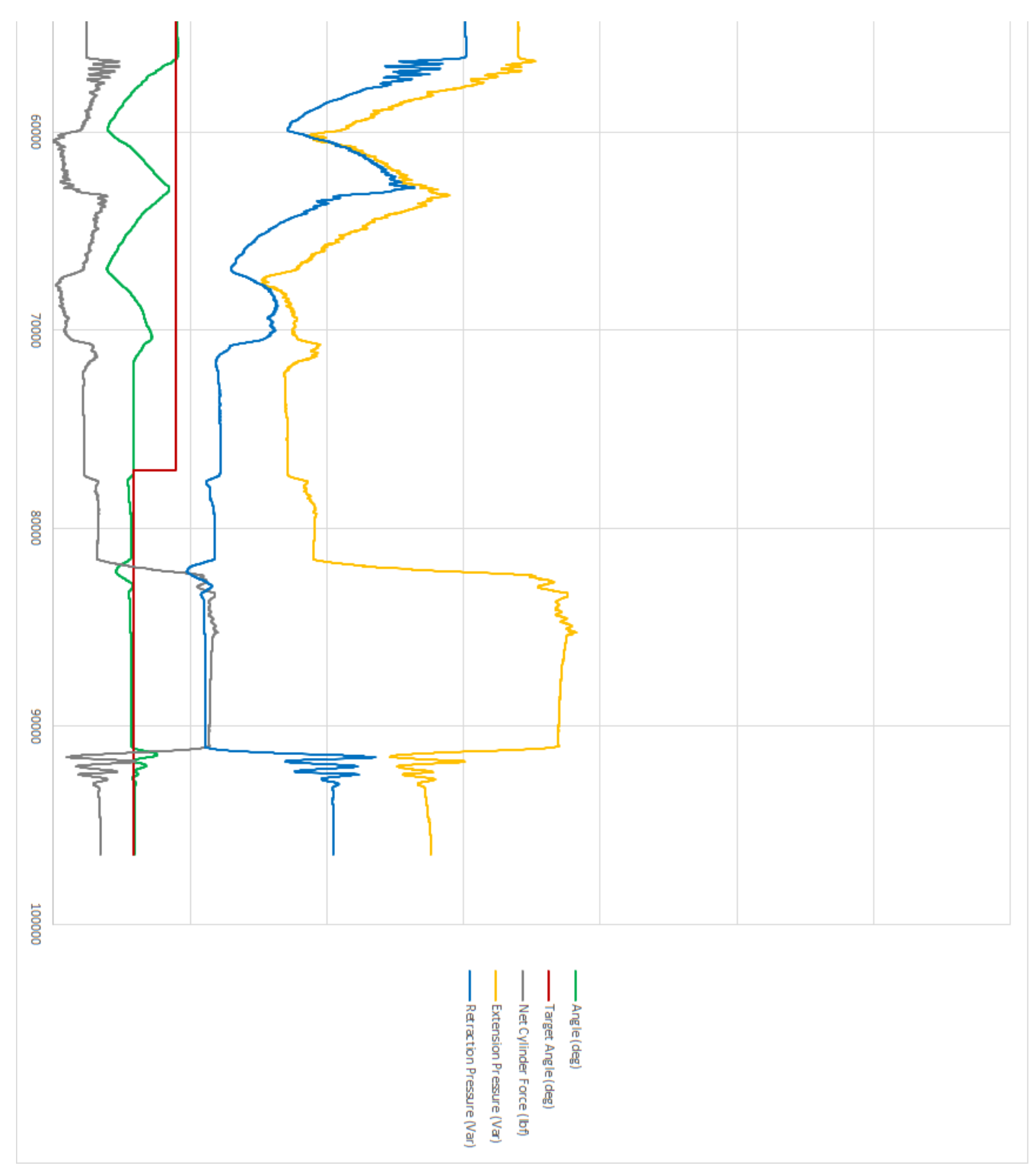

*Figure 3: Final Test Data, Part B, Before Revision 1.*

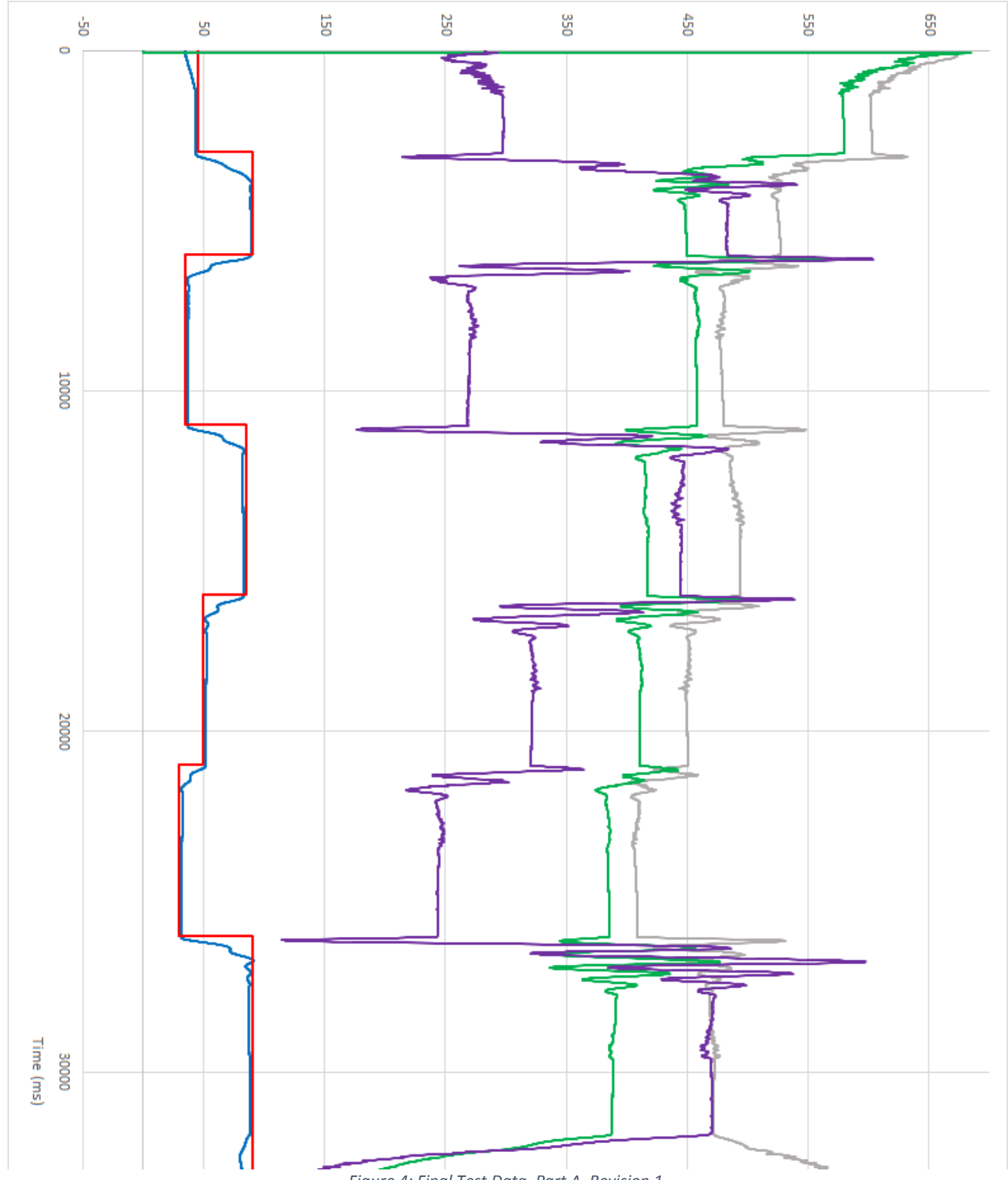

*Figure 4: Final Test Data, Part A, Revision 1.*

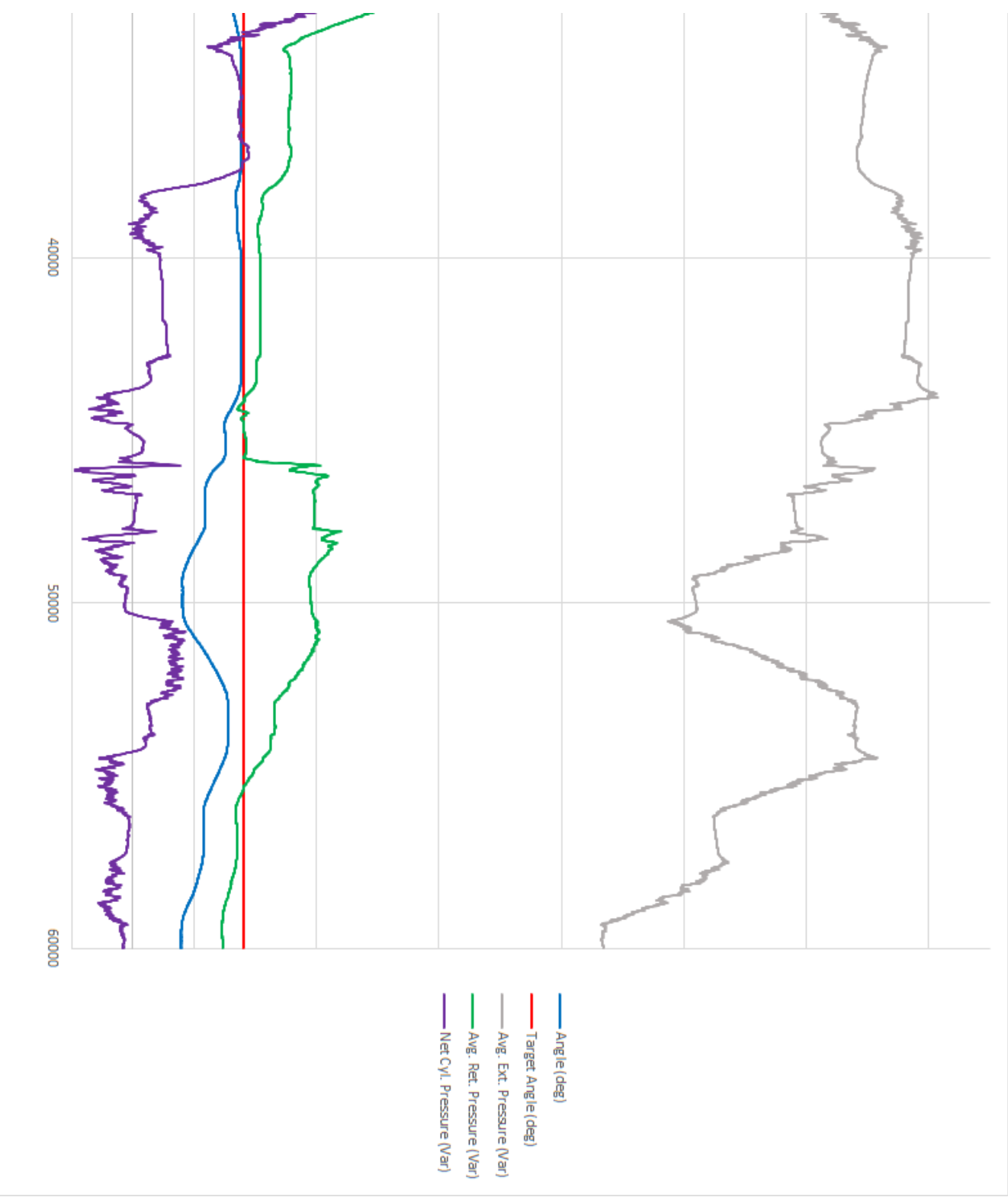

*Figure 5: Final Test Data, Part B, Revision 1.*

## **Complete Program:**

//Subroutine List //Solenoid: The current solenoid control subroutine now encompasses both of the //following subroutines: SolenoidExt, SolenoidRet. //SolenoidExt: Joins all functions for the extend solenoids. Offering full control //over the extend side of the cylinder. PWM modulated for //Intermediate power values. PWM enabled. //SolenoidRet: Joins all functions for the extend solenoids. Offering full control //over the extend side of the cylinder. PWM modulated for //Intermediate power values. PWM enabled. //InitializeSystem: Defunct. Moves the cylinder through its full range of motion, taking //readings at the extremes to calculate the increment/degree for each rotation //sensor as well as the offset and max pressure for each. Also functions to //reset the cylinder to zero position before starting the main program. //This subroutine is mostly Defunct, but it is still used to reset position //and record max pressures //UpdAngle: This subroutine queries the anguar sensors, calculates angular positions //(4 values), averages them and posts the values to global variables for later //access. //PresUpdate: Calculate running average of pressures on each side of the cylinder. //Updates the global variables PEAvg and PRAvg when called. //StaticForce: This subroutine calculates the static load when the arm is static. //Calling this subroutine after load has been calculated will return the static //pressure at the current angle. The static pressure is used to determine the //pressure required to hold the arm steady. //PressurePID: This subroutine contains the PID scheme utilized in constant pressure //operations. //Trigger: This subroutine contains the algorithm that detects a constant upward //pressure for a defined period. Returns a value when true, thereby allowing //the program to switch modes //PressureMeasurment: This subroutine contains algoritm that averages the high and //low side pressures over a number of periods. Acts to smooth PWM induced noise //for further operations. //PWM Constant: This subroutine contains the PID for the constant positioning scheme. //This subroutine also contains an earlier model that is now defunct, but //certain variables are interlaced, so it cannot be commented out entirely. //PressureTest: This subroutine, when active, moves the leg throughout a defined //angle, taking measurements at defined intervals, allowing the formation of a //pressure vs angle plot. //BodePlot: This subroutine, when active, collects, calculates and exports the data //required to form magnitude and phase plots. //TapTap: This was an early attempt to develop an algorithm to detect user input //to switch modes. Abandoned due to the excess noise induced in the pressure //lines by PWM operations. It would always false trigger because the noise //is almost identical to the signature pressure variations of a double tap.

```
 //User Control
 int Main User Mode = 0; //0 for defined angles, 1 for constant force.
 int Total angle = 94; //Defunct
  float AngleTolerance = 5; //Angles that the left and right sensors must be within 
                                //of each other or program will be stopped to prevent 
                               //malfunction. +/- Angle Tolerance
  float SetAngle = 45.00;
  float CylinderForceLimit = 10;
  float Main_Secondary_Pressure_Tolerance = 5; //Pressure tolerance for constant 
                                                   //pressure loop.
  //Solenoid Control
      //Solenoid Pins
  int SolenoidDir1 = 5; //Solenoid Extending directional pin number
  int SolenoidTrig1 = 10; //Solenoid Extending trigger pin number
  int SolenoidTrig2 = 9; //Solenoid Retract trigger pin number
  int SolenoidDir2 = 2; //Solenoid Retract directional pin number
  int SwitchPin = A8; //Pin for manual switch
  //Solenoid control setting overrides
  float SolExtPWMOffset = 37; //Min length of solenoid pulsing, experimental
  float SolRetPWMOffset = 37; //Min length of solenoid pulsing, experimental
  //Solenoid register reset
  int myPrescaler = 7; // 7 corresponds to 30 hz. 
  int myEraser = 7; // this is 111 in binary and is used as an eraser
  //Global Variables
  unsigned long CurrentTime = 0;
  unsigned long StartTime = 0;
 int Main Setting = 0; //0 is standard setting (defined angles), 1 is con pres setting
 int Main<sup>-</sup>Setting RUNONCE = 0; //This variable is 0 for the first run in the main
                                   //loop only. Afterwards it equals 1 for all cycles.
  unsigned long Main_prevtime = 0; //Time of previous cycle through main loop.
 float AngleHigh = 0; //Current high format angle of leg. Call UpdAngle() before use.
                           //Value is highest at zero position.
  float AngleLow = 0; //Current low format angle of leg. Call UpdAngle() before use. 
                           //Value is lowest at zero position.
  float AngleAvg = 0; //Average of all four angle inputs, starting from Zero position.
  float CylinderStaticForce = 0; //Net pressure of cylinder when under static load at 
                                     //designated angle.
int Main switch = 0; //Switch value used in operation of main loop.
 float Power_Factor = 0; //Solenoid PWM power factor
  float PPIDoffset = 0; //Offset for pressure PID. Acts in an additive fashion. 
                           //PWM power = PPID + PPIDoffset.
  int SEC_Run_State = 0; 
  //End Global Variables
  //Pressure variables (for subroutine PresUpdate)
  int PavgExt[11] = {0,0,0,0,0,0,0,0,0,0,0};
  int PavgRet[11] = {0,0,0,0,0,0,0,0,0,0,0};
  float PEAvg = 0;
  float PRAvg = 0;
  float PEAvg_prev = 0;
  float PRAvg_prev = 0;
  int Pinit = 0; //counter to initialize arrays (prevents subroute from functioning
```

```
 //until array has been first built with current values
   float NetCylinderForce = 0; //instantaneous net cylinder force
   float NetCylinderForceAvg = 0; //Average net cylinder force (averaged over 10 cycles).
   float NCFext = 0; //Net cylinder force during extending operation (avoids using the 
                        //retract side pressure sensor to avoid PWM fluctuation error)
   float NCFret = 0; //Net cylinder force during retraction operation (avoids using the 
                         //extension side pressure sensor to avoid PWM fluctuation error)
   //End pressure Variables
   //Trigger Subroutine Variables
   int Trigger_State = 0;
   int Trigger_Output = 0;
  unsigned long Trigger_Start = 0;
   //End trigger subroutine variables
   //TapTap Variables
// float Pavg[2][101]; //hash with Pavg data stored, 100 entries at a time. Reference 
                            //as Pavg[0,1][0-100] where in first [], 0 denotes ext 
                           //& 1 denotes ret
// int TTfirstrun = 0;
   //PWM_Constant subroutine variables
  float PWM_Kp = 3;<br>
float PWM_Ki = 2.7;<br>
//Ki constant for current PID, 0.00175,
                            //Ki constant for current PID, 0.00175, 2.7
   float PWM_Kd = 0; //Kd constant for current PID
  unsigned long PWM_LastTime = 0;
   float PWM_DPrev = 0;
   float PWM_ITot = 0;
   //End PWM_Constant variables
   //Pressure PID controller
   //Note: PKp, PKi, PKd are global variables
   float PKp = 2.5;
   float PKi = 0;
   float PKd = 0;
  unsigned long PIDP_LastTime=0;
   float PIDP_DPrev = 0;
   float PIDP_ITot = 0;
   //End Pressure PID controller
   //Static Force variables
     float SF_Load = 0; //Calculated Load by subroutine 
     float StaticForceAtAngle = 0; //Calculated static force at current angle.
   //End Static Force variables
   //Temporary Variables
   int temp = 0;
   int x = 0;
  int row = 0;
   //End temp variables 
   //BODE subroutine variables
// float BODE STATE = 0; //state variable: 0 is initial state, 1 is testing state,
                              //2 is transition to next state (resets to 0 state with 
                             //target angle)
// float BODE n = 0.00; //step variable for the Bode subroutine. Increments by 1 for
                              //each testing cycle to max steps.
```

```
// unsigned long BODE current time = 0;
// unsigned long BODE previous time = 0;
// unsigned long BODE_end_time = 0;
// float BODE max value = 0;// float BODE min value = 0;
// unsigned long BODE_Phase_Applied_Start = 0; //Time of applied change in set point 
                                                     //for Phase Shift Measurement
// unsigned long BODE Phase Measured Trigger = 0; //Time of measured maximum amplitude
                                                       //for Phase Shift Measurement 
// float BODE_Phase_min = 0;
// int BODE Phase trigger = 0;
// int BODE Phase counter = 0;
  //END BODE subroutine variables
  //Calibration Variables (These are set by the InitializeSystem() Subroutine)
// double CAL_RA1offset = 0; //offset from zero position
// double CAL_RA2offset = 0; //offset from zero position
// double CAL_LA1offset = 0; //offset from zero position
// double CAL LA2offset = 0; //offset from zero position
// float CAL RA1 = 0;
// float CAL RA2 = 0;
// float CAL<sub>L</sub>IA1 = 0;// float CAL LA2 = 0;
// float CAL Pin = 0;
// float CAL Pext = 0;
// float CAL Pret = 0;
  //End Calibration Variables 
   //Pressure Test variables
  unsigned long PT_lastrun = 0; //time record of last run
   float PT_tolerance = 0.5; //tolerance for test deadband
   float PT_increment = 0; //calculated increment size
   //End Pressure Test variables 
void setup() {
   //Reset Registers to 30 hertz base frequency
  TCCR2B &= ~myEraser; //this op. (AND plus NOT), set the three bits in TCCR2B to 0
  TCCR2B |= myPrescaler; //this op. (OR), replaces the last three bits in TCCR2B with 
                            //our new value 011
   //Initialize Solenoids
   pinMode(SolenoidDir1, OUTPUT);
  pinMode(SolenoidTrig1, OUTPUT);
  pinMode(SolenoidTrig2, OUTPUT);
  pinMode(SolenoidDir2, OUTPUT);
   //End Initialize Solenoids
   //Pressurize cylinder, both sides for subsequent actions.
   Solenoid(255,-255);
   delay(3000);
   //Set Times
   CurrentTime = millis();
   StartTime = millis();
   PWM_LastTime = millis();
```

```
 PIDP_LastTime = millis();
   //General Data collection code
// Serial.begin(128000); // opens serial port for data logger
// Serial.println("CLEARDATA");
// Serial.println("LABEL,Time,MilliSec,Angle (deg),Target Angle (deg),Ext Pavg (Var),
// Ret Pavg (Var),Inlet Pressure,Extend Pressure,Retract Pressure");
  //BODE Data collection
// Serial.begin(128000);
// Serial.println("CLEARDATA");
// Serial.println("LABEL,Time,Millis,Angle,Set Angle,Cyl. Force,Static Force @ angle,
// Ext. Pressure,Ret. Pressure");
// Serial.begin(128000);
// Serial.println("CLEARDATA");
// Serial.println("LABEL,Time,Millis,Angle,PEAvg,PRAvg");
   //Serial interface
// Serial.begin(250000); //open serial port for serial interface
// InitializeSystem(); //Reset position and record maximum pressures. Defunct
}
void loop() {
   CurrentTime = millis();
   UpdAngle(); //Update global angle variables (read, calculate, and update)
  PresUpdate(); //Update global pressure variables (read, calculate, and update)
   PID_Pressure();
//Bode plot subroutine. This subroutine is disabled except while forming bode plot.
\frac{1}{2} Bode(55,40,6,0.05,100);
   //User switch.
   if(analogRead(SwitchPin) >= 750){
    if(Main User Mode == 0) Main_User_Mode = 1;
     }else if(Main_User_Mode == 1){
      Main_User_Mode = 0;
     }
     delay(1000); //Delay 1 second to prevent double trigger
     StaticForce(1); //Update static force at changeover
   }
   if(Main_User_Mode == 0){ //Define const angle angles
//Testing: Change angles for each time period.
     if( (CurrentTime - StartTime) > 26000 && (CurrentTime - StartTime) < 30000){
       SetAngle = 90;
     }else if( (CurrentTime - StartTime) > 21000 && (CurrentTime - StartTime) < 30000){
       SetAngle = 30;
     }else if( (CurrentTime - StartTime) > 16000 && (CurrentTime - StartTime) < 30000){
       SetAngle = 50;
```

```
 }else if( (CurrentTime - StartTime) > 11000 && (CurrentTime - StartTime) < 30000){
       SetAngle = 85;
     }else if( (CurrentTime - StartTime) > 6000 && (CurrentTime - StartTime) < 30000){
       SetAngle = 35;
     }else if( (CurrentTime - StartTime) > 3000 && (CurrentTime - StartTime) < 30000){
       SetAngle = 90;
     }
   }
   //Current movement routine.
   Power_Factor = PWM_Constant();
   float tolerance = 2; //Degrees about target to cut movement to limit solenoid cycles. 
   float tolerance_compare = abs(SetAngle - AngleAvg);
  if(Main User Mode == 0){ //User mode
     if(Main_Setting == 0){ //Defined angles mode, pressure not utilized for positioning
       if(tolerance_compare < tolerance){ //Deadband
         //if first run and stable for 2 seconds.
        if(Main Setting RUNONCE == 0 &b\mathbf{k} (CurrentTime - Main prevtime) > 2000){
           Main_Setting_RUNONCE = 1;
           Main_Setting = 0; //Main loop override 
 }
         if((CurrentTime - Main_prevtime) < 1000){ //User trigger
           //Update once a second
           PRAvg_prev = PRAvg;
           PEAvg_prev = PEAvg;
 }
         Solenoid(0,0);
         StaticForce(1); //Update Applied load force while stopped. For constant pressure.
         PWM_ITot = 0; //Reset integral total to prevent PID integral windup.
         UserTrigger(0); //Check for user trigger
         if(Trigger_Output == 1){ //Watch for pressure inflection. Trigger if if true.
           UserTrigger(1);
           Main_Setting = 1;
           Main_prevtime = CurrentTime;
         }
       }else{
         Solenoid(Power_Factor,Power_Factor);
         Main_prevtime = CurrentTime;
         UserTrigger(1); //Reset pressure inflection subroutine. 
       }
     }else if(Main_Setting == 1){ 
       StaticForce(0); //Calculate static force at current angle for constant pressure.
       //Constant pressure mode. Maintain a constant angle, but give at a constant 
pressure 
        //rate. Main Secondary Setting
       if((NetCylinderForceAvg - StaticForceAtAngle) < Main_Secondary_Pressure_Tolerance 
&&
           (StaticForceAtAngle - NetCylinderForceAvg) <
Main_Secondary_Pressure_Tolerance){
         Solenoid(0,0);
         PIDP_ITot = 0;
         if((CurrentTime - Main_prevtime) > 5000){
          Main Setting = 0; //Change to location positioning once pressures have
equalized.
           SetAngle = AngleAvg; //Update target angle for location positioning.
         }
```

```
 }else{
      PIDP_ITot = 0; //Prevent pressure integral windup.
      float PPID = PID_Pressure();
      Main_prevtime = CurrentTime;
      Solenoid(PPID+PPIDoffset,PPID+PPIDoffset);
    }
  }else if(Main_Setting == 3){
    //Diagnositic loop. Cancels all other main loops. 
    //PressureTest(5,95,150); //min target: 0; max target: 95 degrees; increments: 95 
  }
 }else if(Main_User_Mode == 1){ //Secondary defined user mode
 //Main Secondary Pressure Tolerance
  //First state is initialization. Move to 90 degrees, wait for settle, calc. SForce
  if(SEC_Run_State == 0){
    //Set to default settings, 90 degrees
    SetAngle = 90;
    tolerance_compare = abs(SetAngle - AngleAvg);
     //Movement
    if(tolerance_compare < tolerance){ //Deadband
      Solenoid(0,0);
      PWM_ITot = 0; //Reset integral total to prevent PID integral windup.
      //if stable for 3 seconds, configure static press, then leave loop.
      if((CurrentTime - Main_prevtime) > 3000){
         //Change leave this state, move to next
         SEC_Run_State = 1;
      }
    }else{
      Solenoid(Power_Factor,Power_Factor);
      Main_prevtime = CurrentTime;
     } 
   //This state is running state. 
  }else if(SEC_Run_State == 1){
     //Auxillary method constant force. Controller is in here.
   float Aux P Constant = 1.5; //Kp constant for aux controller
    //From best fit line in excel on pressure vs angle plot for 35 lb weight.
     float Aux_Eq_Pres = -0.0000000074*pow(AngleAvg,6) + 0.0000024882*pow(AngleAvg,5)
                         - 0.0003340320*pow(AngleAvg,4) + 0.0231939949*pow(AngleAvg,3)
                         - 0.8858717096*pow(AngleAvg,2) + 22.4203933939*AngleAvg 
                         - 28.1536734799;
    float Aux_diff = PEAvg - PRAvg;
    float Aux_error = Aux_Eq_Pres - Aux_diff; //Calculate controller error
     float Aux_Power = Aux_P_Constant * Aux_error; //calculate power value for control
    if(Aux_error < 15 && Aux_error > -5){
      //Stop all motion in deadband.
      Solenoid(0,0);
    }else{
      //Move accordingly
```

```
 Solenoid(Aux_Power,Aux_Power); //move
       }
     }
   }
/*
   //Data collection, transmit data via serial
  Serial.print("DATA,TIME,"); Serial.print(millis());
  Serial.print(","); Serial.print(AngleAvg); Serial.print(","); Serial.print(SetAngle);
   Serial.print(","); Serial.print(PEAvg); Serial.print(","); 
   Serial.println(PRAvg);
   //Data collection reset. 
   row++;
  x++;if( (CurrentTime - StartTime) > 60000){
      if (row > 3000) //Collect 3000 lines of data before resetting
     \left\{ \right. row=0;
        Serial.println("ROW,SET,2");
        delay(20000000); //Stop run after a complete set of data has been collected.
      }
   }
   //end data collection
*/
```
**}**

```
//////////////SUBROUTINES//////////////
```

```
/////////////////////////////////////////////////////////////////////////////////////////
////////////////////////////////////////Static Force/////////////////////////////////////
/////////////////////////////////////////////////////////////////////////////////////////
/
float StaticForce(int SF_choice){
   //Using equation developed in Excel, either calculate the static load or static 
cylinder 
     //force at the current angle. 
    //Global variables: float SF Load = 0; float StaticForceAtAngle = 0;
     //calculated applied load when static. 
   //Variables
   float SF_rate = 0;
   float SF_Angle = AngleAvg; //Read in from global
   float SF_Cylinder_Force = NetCylinderForceAvg; //Read in from global
   float SF_Static_Force_output = 0;
   //if choice is 0, calculate static force.
  if(SF_choice == 0){
     SF_rate = SF_Load*0.05922 + 0.2172;
     SF_Static_Force_output = SF_rate * SF_Angle + 5;
     StaticForceAtAngle = SF_Static_Force_output;
     return(StaticForceAtAngle);
   }else if(SF_choice == 1){
     //if choice is 1, calculate static load. (this function should only be called while 
       //the arm is static, otherwise error will result). 
       //note: choice 1 must be called before choice 2, so system can calculate and write 
       //the static load to global variables.
     float SF_denum = 0.05922*SF_Angle;
     float SF_num = SF_Cylinder_Force - 5;
     SF_Load = (SF_num / SF_denum) - 3.667;
     return(0);
   }
}
/////////////////////////////////////////////////////////////////////////////////////////
////////////////////////////////Pressure PID Controller//////////////////////////////////
/////////////////////////////////////////////////////////////////////////////////////////
//PID controller that works to hold pressure constant during constant pressure 
operations.
//NetCylinderForceAvg - CylinderStaticForce) > CylinderForceLimit Retract
//CylinderStaticForce - NetCylinderForceAvg) > CylinderForceLimit
//Global Variables:
   //unsigned long PIDP_LastTime=0
   //float PIDP_DPrev = 0;
  //float PIDP ITot = 0;
float PID_Pressure(){
   //Note: PKp, PKi, PKd are global variables
  //Get Time values
```

```
 unsigned long PIDP_CurrentTime = CurrentTime;
   //Calculate error value
   float PIDP_Error = NetCylinderForceAvg - StaticForceAtAngle; 
   //Positive if leg needs to extend, negative if leg needs to retract to reach target.
   //Calculate PID components
     //Proportional
   float PIDP_Ep = PKp * PIDP_Error;
     //Derivative
   float PIDP_dT = PIDP_CurrentTime - PIDP_LastTime; 
   float PIDP_dE = PIDP_Error - PIDP_DPrev;
   float PIDP_dEdT = PIDP_dE / PIDP_dT;
  float PIDP Ed = PKd \star PIDP dEdT \star 1000;
     //Integral
   float PIDP_Itime = (PIDP_CurrentTime - PIDP_LastTime);
   float PIDP_ItimeSec = PIDP_Itime / 1000;
   float PIDP_Eavg = ( PIDP_Error + PIDP_DPrev ) / 2;
   PIDP_ITot = (PIDP_Eavg * PIDP_ItimeSec) + PIDP_ITot; //Update global total.
  float PIDP Ei = \overline{PKi} * PIDP ITot;
     //Calculate PWM constant
  float PIDP_PID = (PIDP_Ep + PIDP_Ed + PIDP_Ei) * (-1);
// Serial.print("PID: "); Serial.println(PIDP_PID);
     //update previous error value for next cycle.
  PIDP_DPrev = PIDP_Error; 
   //Return Factor
  return(PIDP_PID); 
}
/////////////////////////////////////////////////////////////////////////////////////////
//////////////////////////////////Trigger////////////////////////////////////////////////
/////////////////////////////////////////////////////////////////////////////////////////
//Detect inflection of pressures during deadband. Time inflection. If inflection time 
   //greater than a specified amount, trigger result.
//Global variables required: Trigger_Start, Trigger_State, CurrentTime.
int UserTrigger(int Trigger_Choice){
   float UT_Duration_req = 3000; //Duration required for trigger.
   if(Trigger_Choice == 0){
     //Start Timer
    if(Trigger State == 0 && (PRAvg - PRAvg prev) > 4 && (PEAvg prev - PEAvg) > 4){
       Trigger_Start = CurrentTime;
       Trigger_State = 1;
     }else if(Trigger_State == 1){
       if((CurrentTime - Trigger_Start) > UT_Duration_req && (PRAvg - PRAvg_prev) > 4 &&
           (PEAvg_prev - PEAvg) > 4){
         //Report True
         Trigger_State = 0;
         Trigger_Output = 1;
```

```
 }else if((PRAvg - PRAvg_prev) < 4 && (PEAvg_prev - PEAvg) < 4){
         Trigger_State = 0;
       }else{
         Trigger_Output = 0;
       }
     }
   }else if(Trigger_Choice == 1){
     //Reset Timer
     Trigger_Output = 0;
     Trigger_Start = CurrentTime;
   }
}
/////////////////////////////////////////////////////////////////////////////////////////
////////////////////////////////////Update Angle v2//////////////////////////////////////
/////////////////////////////////////////////////////////////////////////////////////////
/*Subroutine: Update Angle
 * Calling this subroutine pulls the values for the angular position sensors and using 
 * the values calculated in InitializeSystem() calculates the current angle of the leg. 
 * AngleHigh output is at Total_angle degrees in Zero position. AngleLow output is at 0 
 * at Zero position. AngleAvg is an average of all four inputs, which is 0 at Zero 
 * position, moving to Total_angle at full extension.
 * 
* This subroutine needs no data passed to it as it pulls all required data from the 
 * global variables and then writes to the global variables in turn, So no data is 
 * passed from the subroutine.
*/
void UpdAngle(){
   float R1 = analogRead(A0);
   float R2 = analogRead(A1);
   float L1 = analogRead(A2);
   float L2 = analogRead(A3);
   //These equations were calculated by plotting data points and calculating a best fit, 
     //4th order polynomial equation in Excel. Angle position vs resistance is not a 
linear 
     //relationship. It is best characterized by a 4th order polynomial.
   double angleR1 = -0.000000001576468*pow(R1,4) + 0.000002144625211*pow(R1,3) -
                 0.000671936010561*pow(R1,2) - 0.220259350171163*R1 + 122.894320795906000;
   double angleR2 = 0.000000000266411*pow(R2,4) - 0.000000193817164*pow(R2,3) -
                 0.000331713174445*pow(R2,2) + 0.431925844770142*R2 - 46.648588452906300;
  double angleL1 = -0.000000001215649*pow(L1,4) + 0.000001736402512*pow(L1,3) -
                 0.000547735672999*pow(L1,2) - 0.233726690234637*L1 + 127.786188368232000;
   double angleL2 = 0.000000000214559*pow(L2,4) - 0.000000130522079*pow(L2,3) -
                 0.000349690681517*pow(L2,2) + 0.435326785484359*L2 - 47.381785062013900;
   //Check that angles are within two tolerance distances, if so, average both sets.
   if(angleR2 <= (angleL2+AngleTolerance) && angleR2 >= (angleL2-AngleTolerance)){
     AngleLow = (angleR2 + angleL2) / 2;
     if(angleR1 <= (angleL1+AngleTolerance) && angleR1 >= (angleL1-AngleTolerance)){
       AngleHigh = (angleR1 + angleL1) / 2; 
     }else{
       exit;
     }
```

```
A17
```

```
 }else{
     exit;
   }
  AngleAvg = (AngleHigh + AngleLow)/2;
}
/////////////////////////////////////////////////////////////////////////////////////////
/////////////////////////////////////Pressure measurement////////////////////////////////
/////////////////////////////////////////////////////////////////////////////////////////
//Pin A4, Pext A5, Pret A6
//Array size: 10
//Calculate and keep running averages of the pressure change, hopefully will compensate 
   //for the pwm's wild pressure fluctuations. 
int PresUpdate(){
   //temporary variables
  float totalExt = 0;
  float totalRet = 0;
   //Read pressures
   int tempPinlet = analogRead(A4);
  int tempPext = analogRead(A5);
  int tempPret = analogRead(A6);
  if(Pinit <= 9){ //if arrays are not initialize, do so.
     PavgExt[Pinit] = tempPext;
     PavgRet[Pinit] = tempPret;
     Pinit++;
   }else{
     //update array with current values and average
     for (int x=0; x <= 9; x++){
      if(x == 9){
         PavgExt[x] = tempPext;
         totalExt = totalExt + tempPext;
         PavgRet[x] = tempPret;
         totalRet = totalRet + tempPret;
       }else{
         totalExt = totalExt + PavgExt[x];
         totalRet = totalRet + PavgRet[x];
         PavgExt[x] = PavgExt[x+1];
         PavgRet[x] = PavgRet[x+1];
       }
     }
     //Calculate average, write to global variables
     PEAvg = totalExt / 10;
     PRAvg = totalRet / 10;
   }
   //////////////////////////////////////////////////////
   //Force Calculation subsection
   float Ext_Area = 2.4052819; //1.75 bore
   float Ret_Area = 2.2089323; //1.75 bore, 0.5 rod
  float PExtPSI = 0.18310547*tempPext - 18.75; //Voltage to pressure conversion from spec
   float PRetPSI = 0.18310547*tempPret - 18.75; //Voltage to pressure conversion from spec
```

```
 float FnetCyl = (Ext_Area * PExtPSI) - (Ret_Area * PRetPSI); //Positive force causes 
                                        //the leg to extend. Negative causes it to retract.
   //Average Force Calculation subsection
   float PExtPSIavg = 0.18310547*PEAvg - 18.75; //Voltage to pressure conversion from spec 
   float PRetPSIavg = 0.18310547*PRAvg - 18.75; //Voltage to pressure conversion from spec 
   float FnetCylAvg = (Ext_Area * PExtPSIavg) - (Ret_Area * PRetPSIavg); //Positive force 
                                 //causes the leg to extend. Negative causes it to 
retract.
```
 //Write to globals NetCylinderForce **=** FnetCyl**;** NetCylinderForceAvg **=** FnetCylAvg**;**

## **return(**0**);**

**}**

///////////////////////////////////////////////////////////////////////////////////////// ///////////////////////////////////PWM Constant////////////////////////////////////////// ///////////////////////////////////////////////////////////////////////////////////////// //Calculates the PWM constant for use during transition operations. Incorporates pressure //measurement and angular displacement. Note: this subroutine contains two distinct //sections of code. The second section is in use, but variables are called from the first //section. Memory usage should not be an issue at this point, so this can stay like it is //for the time being. Some of the more intensive, unused function have been commented out.

```
float PWM_Constant(){
   //Constant values:
   float PWM_Pagrf = 1;
   float PWM_Poffset = 0; //Pressure offset, applied to calculate F pressure. 
                               //For PRet = PExt, Fpressure = Poffset / Pinlet
  float PWM_AgrF = 2; //Angle agression factor. Multiplier for angle difference. 
                               //Higher factor, the constant will be more aggressive for 
                              //smaller angle differences. 
   float PWM_Aoffset = 0; //Angle offset, applied to calculate F angle. Independent of 
                               //angle measurements, has the effect of increasing Fangle 
                               //by a factor of Aoffset / Total angle.
   float PWM_TAngle = 95.00; //Total angle (read from global)
   //Variables (do not declare other than 0)
   float PWM_PRet = 0; //analog input (A6)
   float PWM_PExt = 0; //analog input (A5)
   float PWM_Pin = 0; //analog input (A4)
   float PWM_CAngle = 0; //Current angle (read from global)
   float PWM_SAngle = 0; //Set angle (read from global)
   float PWM_FPres = 0; //Pressure factor output
   float PWM_FAng = 0; //Angle factor output
  float PWM_F = 0; //Overall Factor output
   //Read in values (from global or analog inputs)
// PWM PRet = analogRead(A6);
// PWM PExt = analogRead(A5);
// PWM Pin = analogRead(A4);
  PWM_CAngle = AngleAvg; //Global
  PWM_SAngle = SetAngle; //Global
```

```
 //Calculate FPressure (Pressure Factor)
  float PWM_Pdiff = PWM_PRet - PWM_PExt;
  float PWM_PdiffABS = abs(PWM_Pdiff);
// PWM_FPres = ( PWM_Pagrf * ( PWM_PdiffABS + PWM_Poffset ) / PWM_Pin ) + 1;
//The +1 sets it such that the factor is 1 for diffP = 0, so then the pressures have no
effect.
  //Calculate FAngle (Angle Factor)
  float PWM_Adiff = PWM_CAngle - PWM_SAngle;
// float PWM AdiffABS = abs(PWM Adiff);
// PWM FAng = ( ( PWM AgrF * PWM AdiffABS ) + PWM_Aoffset ) / PWM_TAngle;
   //Computer overall factor
// PWM F = PWM FAng; //PWM FPres *
/////////////////Alternate: PID attempt 2 (This is the current 
controller////////////////
   //Note: Kp, Ki, Kd are global variables
   //Get Time values
  unsigned long PWM_CurrentTime = CurrentTime;
   //Calculate error value
   float PWM_Error = PWM_SAngle - PWM_CAngle; 
   //Positive if leg needs to extend, negative if leg needs to retract to reach target.
   //Calculate PID components
     //Proportional
   float PWM_Ep = PWM_Kp * PWM_Error;
     //Derivative
   float PWM_dT = PWM_CurrentTime - PWM_LastTime; 
   float PWM_dE = PWM_Error - PWM_DPrev;
   float PWM_dEdT = PWM_dE / PWM_dT;
   float PWM_Ed = PWM_Kd * PWM_dEdT * 1000;
     //Integral
   float PWM_Itime = (PWM_CurrentTime - PWM_LastTime);
   float PWM_ItimeSec = PWM_Itime / 1000;
   float PWM_Eavg = ( PWM_Error + PWM_DPrev ) / 2;
   PWM_ITot = (PWM_Eavg * PWM_ItimeSec) + PWM_ITot; //Update global total.
   float PWM_Ei = PWM_Ki * PWM_ITot;
     //Calculate PWM constant
   float PWM_PID = PWM_Ep + PWM_Ed + PWM_Ei;
     //update previous error value for next cycle.
   PWM_LastTime = PWM_CurrentTime;
   PWM_DPrev = PWM_Error; 
   PWM_F = PWM_PID;
   //Return Factor
  return(PWM_F); 
}
```

```
A20
```
///////////////////////////////////////////////////////////////////////////////////////// ////////////////////////////Solenoid Control v3 (builds off of v2//////////////////////// ///////////////////////////////////////////////////////////////////////////////////////// //Unified solenoid control subroutine. Input values from -255 to 255 with 0 being stop. //Positive values cause the side of the solenoid they reference to expand in a positive //manner. So a positive value on the extend side will cause the solenoid to elongate. //Negative values vent gasses to the atmosphere.

int Solenoid**(**float Extend\_PWR**,** float Retract\_PWR**){**

```
 //Conditioning
  if(Extend_PWR > 255){Extend_PWR = 255;}else if(Extend_PWR < -255){Extend_PWR = -255;}
  if(Retract_PWR > 255){Retract_PWR = 255;}else if(Extend_PWR < -255){Retract_PWR = -
255;}
  //Modify Power levels
  float Ext_PWR = SolExtPWMOffset + (255 - SolExtPWMOffset)*(abs(Extend_PWR) / 255);
  float Ret_PWR = SolRetPWMOffset + (255 - SolRetPWMOffset)*(abs(Retract_PWR) / 255);
  if(Extend_PWR == 0){
    //Turn off solenoids
    digitalWrite(SolenoidDir1,LOW);
    digitalWrite(SolenoidTrig1,LOW);
  }else if(Extend_PWR > 0){
     //Open Solenoid in positive direction
    digitalWrite(SolenoidDir1, HIGH);
    if(Extend_PWR == 255){
      digitalWrite(SolenoidTrig1, HIGH);
     }else{
       analogWrite(SolenoidTrig1, Ext_PWR);
 }
  }else if(Extend_PWR < 0){
    //Open Solenoid in negative direction
    digitalWrite(SolenoidDir1, LOW);
    if(Extend_PWR == -255){
      digitalWrite(SolenoidTrig1,HIGH);
     }else{
      analogWrite(SolenoidTrig1,Ext_PWR);
    }
  }
  if(Retract_PWR == 0){
    //Turn off Solenoids
    digitalWrite(SolenoidDir2,LOW);
    digitalWrite(SolenoidTrig2,LOW);
   }else if(Retract_PWR > 0){
    //Open Solenoid in positive direction
    digitalWrite(SolenoidDir2, LOW);
    if(Extend_PWR == 255){
       digitalWrite(SolenoidTrig2, HIGH);
     }else{
       analogWrite(SolenoidTrig2, Ret_PWR);
     }
   }else if(Retract_PWR < 0){
    //Open Solenoid in negative direction
    digitalWrite(SolenoidDir2, HIGH);
    if(Retract_PWR == -255){
```

```
 digitalWrite(SolenoidTrig2,HIGH);
     }else{
       analogWrite(SolenoidTrig2,Ret_PWR);
     }
   }
  return(0);
}
/////////////////////////////////////////////////////////////////////////////////////////
///////////////////////////////////Pressure Test/////////////////////////////////////////
/////////////////////////////////////////////////////////////////////////////////////////
//Increment through angle values, recording data for each value to establish a plot of 
//static pressure vs angle.
/*
float PressureTest(float PT_Min,float PT_Max,float PT_n){
   //variables
 float PT req time = 5000;
 unsigned long PT currentrun = CurrentTime; //Global time input.
   float PT_Angle = AngleAvg; //Global angle input.
  float PT cyl force = PEAvg - PRAvg; //NetCylinderForceAvg;
 float PT current cyl force;
   //Calculate step size
 float PT range = PT Max - PT Min;
 float PT step size = PT range / PT n;
  float PT current target = (PT step size * PT increment) + PT Min;
  float PT error = abs(PT Angle - PT current target);
   //Write target to global
 SetAngle = PT current target;
   //Move to position and hold.
 if(PT_error < PT_tolerance){ //Deadband
// Serial.println("DEADBAND!");
     Solenoid(0,0);
    PWM ITot = 0; //Reset integral total to prevent PID integral windup.
     //If angle is within tolerance for specified time, record value and increment.
    if((PT currentrun - PT lastrun) > PT req time){
       //write pressure value
      PT_current_cyl_force = PT_cyl_force;
       //Data collection, transmit data via serial
      Serial.print("DATA,TIME,"); Serial.print(millis()); Serial.print(",");
      //Serial.print(PT_Angle); Serial.print(","); Serial.println(PT_current_cyl_force);
      Serial.print(AngleAvg); Serial.print(","); Serial.print(PEAvg); Serial.print(",");
       Serial.println(PRAvg);
       //Data collection end. 
       row++;
      x++;if(PT current target >= PT Max){
         delay(2000000); //Stop run after a complete set of data has been collected.
```

```
 return(0);
 }
       //end data collection
       //increment
      PT_lastrun = PT_currentrun;
      PT increment++;
     }
   }else{
    Solenoid(Power_Factor, Power_Factor);
    PT lastrun = PT currentrun;
   }
}
*/
/////////////////////////////////////////////////////////////////////////////////////////
//////////////////////////////////////Bode plot//////////////////////////////////////////
/////////////////////////////////////////////////////////////////////////////////////////
//form and format bode plot over specified frequency. Calculate max and min values at 
//each frequency and report to serial PLX-DAQ for plotting.
//format Bode(center angle,maximum amplitude,maximum frequency,minimum frequency,steps);
//returns an integer = 1 when finished.
//Bode(60,40,10,1,10);
/*
int Bode(float BODE Target,float BODE max amplitude,float BODE freq max,
          float BODE freq min, int BODE steps) {
  //BODE Target: Angle about which to cycle.
  //BODE max amplitude: Cyclic amplitude to aim for. If this value is 10, destination
     //angles will be BODE_target +/- 10/2.
  //BODE max frequency: Maximum frequency to cycle through. Note: higher frequncy
     //corresponds to shorter period.
  //BODE min frequency: Minimum frequency to cycle through.
   //BODE_steps: Number of testing points to utilize. Causes each testing requency to be 
     //delta(frequncy) / steps higher than the last. 
   //BODE variables
  //unsigned long BODE Phase Applied Start = 0; //Time of applied change in set point
     //for Phase Shift Measurement
  //unsigned long BODE Phase Measured Trigger = 0; //Time of measured maximum amplitude
    //for Phase Shift Measurement 
   //BODE Time
  BODE current time = millis();
   //BODE setup
  float BODE Bandwidth = BODE freq max - BODE freq min;
  float BODE step frequency = BODE Bandwidth / BODE steps;
  float BODE current frequency = BODE freq min + BODE step frequency * BODE n;
  float BODE current period = 1000 / BODE current frequency;
  float BODE test duration = 1.1*BODE current period; //2.5 periods for test length
   //float BODE_step_bandwidth = BODE_Bandwidth / BODE_steps;
   //float BODE_step_period = 1000 / BODE_step_bandwidth; //1000 converts seconds to ms
```

```
 //Initial period
 //float BODE min period = 1000 / BODE freq max; //1000 converts seconds to ms
 //float BODE current period = BODE min period + BODE step period * BODE n;
 float BODE current half period = BODE current period / 2;
  //Target angles
 float BODE half amplitude = BODE max amplitude / 2.00;
 float BODE Target high = BODE Target + BODE half amplitude;
 float BODE Target low = BODE Target - BODE half amplitude;
  //Motion variables
 float Power Factor = PWM Constant();
  float tolerance = 0.25; //Degrees about target to cutoff to limit solenoid cycles.
 float tolerance compare = abs(SetAngle - AngleAvg);
  //Initial Move to target angle:
 if(BODE STATE == 0)}
    SetAngle = BODE_Target;
   if(tolerance compare < tolerance && (BODE current time - BODE previous time) > 5000){
        //Deadband & delay
     Solenoid(0,0);
     PWM ITot = 0; //Reset integral total to prevent PID integral windup.
     BODE STATE = 1; //Once this comment is reached, leg is at target position, ready to begin testing.
      //Update clocks for test start
     BODE current time = millis();
     BODE end time = BODE current time + BODE test duration;
     BODE previous time = BODE current time;
      //set first test angle target
      SetAngle = BODE_Target_high;
      //Set max and min variables to target angle so they have a common starting point.
     BODE max value = BODE Target;
     BODE min value = BODE Target;
      //Reset phase shift detect
     BODE Phase min = BODE Target low; //Write in a value that will always be lower
                                     //than current angle for time less than 1/2 period.
     BODE Phase trigger = 0; //variable follows the angle values, looks for inflection
     BODE Phase counter = 0; //Counter for phase. Causes time to be recorded after 10
                      //successive greater values. Guarantees inflection and not a hickup.
      //Start phase detection timer
     BODE Phase Applied Start = BODE current time; //Record applied impulse start time
                                                       //for Phase Shift.
    }else if(tolerance_compare < tolerance){ //Deadband
      Solenoid(0,0);
     PWM ITot = 0; }else{
     Solenoid(Power_Factor, Power_Factor);
 }
 }else if(BODE STATE == 1){ //testing section.
    //Begin testing
```

```
BODE current time = mills();
     //While time is less than end time, test...test like crazy.
     //Phase shift detection.
     //Detect when minimum has been reached. Record time at inflection.
    if(BODE Phase trigger == 0) {
      if(BODE Phase counter == 15){ //if 15 successive read angles have been greater.
        BODE Phase trigger = 1; //terminate this string of if statements
 }
      if(AngleAvg > BODE Phase min){ //if arm is still increasing do this
        BODE Phase min = AngleAvg;
        BODE Phase Measured Trigger = BODE current time;
       }else{ //if arm is static or decreasing, do this
        BODE Phase counter++;
 }
     }
     //Bode positioning sequence
    if((BODE current time - BODE previous time) > BODE current period){
     //if elapsed time greater than 1 period, go high
       //Go high
       //Note: for period less than 2 max, this should only trigger once.
      SetAngle = BODE Target high;
      PWM ITot = 0; //Reset integral total to prevent PID integral windup.
      if(BODE min value == BODE Target){ //record first value
        BODE min value = AngleAvg;
      \mathbf{I}BODE previous time = BODE current time; //Update previous time for next cycle
    }else if((BODE current time - BODE previous time) > BODE_current_half_period){
     //if elapsed time greater than 0.5 period, move low
       //Go low
       //Note: for period less than 1.5 max, this should only trigger once.
      SetAngle = BODE Target low;
      PWM ITot = 0; //Reset integral total to prevent PID integral windup.
      if(BODE max value == BODE Target){ //record first value
       BODE max value = AngleAvg;
       }
     }
     //Move to SetAngle
    tolerance compare = abs(SetAngle - AngleAvg);
    if(tolerance compare \langle tolerance){ //Deadband
       Solenoid(0,0);
      PWM ITot = 0; //Reset integral total to prevent PID integral windup.
     }else{
      Serial.print("SetAngle:"); Serial.println(SetAngle);
      Solenoid(Power_Factor, Power_Factor);
     } 
     //Calculate max and min values over entire cycle
// if(AngleAvg > BODE_max_value){
// BODE max value = AngleAvg;
\frac{1}{2}// if(AngleAvg < BODE min value){
// BODE min value = AngleAvg;
```

```
\frac{1}{2}if(BODE current time > BODE end time) {
      BODE STATE = 2; //cycle complete, leave loop this section
     }
// Serial.println("Stage 1 Cycle working");
   }else if(BODE_STATE == 2){ //Testing complete, transition to next frequency.
     //calculate experimental amplitude and current frequency
    float BODE exp amplitude = BODE max value - BODE min value;
    float BODE current frequency = 1000 / BODE current period;
    //Calculate Phase shift
   float BODE Delta Phase = BODE Phase Measured Trigger-BODE Phase Applied Start;
    float BODE_Phase_Shift = BODE_Delta_Phase / BODE current period;
    float BODE Phase Shift Rad = BODE Phase Shift * 2 * PI;
       //Post the following variables
        //BODE_exp_amplitude
         //BODE_max_amplitude
         //BODE_current_frequency
    Serial.print("DATA, TIME,");
    Serial.print(BODE current frequency); Serial.print(",");
    Serial.print(BODE max amplitude); Serial.print(",");
    Serial.print(BODE exp_amplitude); Serial.print(",");
    Serial.print(BODE Delta Phase); Serial.print(",");
    Serial.println(BODE current period);
     //if all steps have been completed, terminate loop, otherwise increment and repeat.
     if(BODE_n > BODE_steps){ 
      BODE STATE = 3; //terminate testing by denying entry to primary loop once all
                          //steps have been processed.
       Solenoid(0,0);
      return(1);
     }else{
     BODE STATE = 0;
     BODE n++; } 
// Serial.println("Stage 2 (final) cycle complete");
\rightarrow*/
```
///////////////////////////////////////////////////////////////////////////////////// /////////////////////////////////Solenoid Control v2///////////////////////////////// /////////////////////////////////////////////////////////////////////////////////////

/\* Solenoid extend Description: Joins all functions for the extend solenoids. Offering full control over the extend side of the cylinder. PWM modulated for Intermediate power values. input format: SolenoidExt(State,Trig,Power); Variables: State: Set to 1 for intake, set to 0 for exhaust Trig: Set to 1 to activate trigger solenoid, set to 0 to disable solenoid Power1: Power output to solenoid. 0: off, 255: fully on, in between is pulsed from minpulse to 0.1 second pulse Global settings required: SolenoidDir1 = 2; //Solenoid Extending directional pin number SolenoidTrig1 = 10; //Solenoid Extending trigger pin number Global variables required: unsigned long PrevSolCycle1 = 0; DEFUNCT Required in main loop:  $CurrentTime = millis()$ ; Required in setup: Clock frequency change to 30 hertz for trigger pins Returns a value of 1 upon completing execution. \*/ /\* int SolenoidExt(int State1,int Trig1, float Power1) { float SolPower1Divisor = 255; //Power 1 input range accepted from 0 to //SolPower1Divisor (0 - 255) if(Power1 > SolPower1Divisor){ //Cap power level at stated maximum Power1 = SolPower1Divisor;  $\rightarrow$  float SolPower1 = SolExtPWMOffset + (255 - SolExtPWMOffset)\*(Power1 / SolPower1Divisor); //if direction state has changed update if (State1 == 1) {  $//$  if state is set to intake digitalWrite(SolenoidDir1, HIGH); }else if (State1 == 0) {  $//$ if state is set to exhaust digitalWrite(SolenoidDir1, LOW); }  $if(Tright == 0)$  digitalWrite(SolenoidTrig1, LOW);  $\text{else if (Triq1 == 1)}$ if(Power1 == SolPower1Divisor){

```
 digitalWrite(SolenoidTrig1, HIGH);
    }else if(Power1 == 0){
       digitalWrite(SolenoidTrig1, LOW);
     }else if(Power1 > SolPower1Divisor){
       digitalWrite(SolenoidTrig1, HIGH); 
     }else{
      analogWrite(SolenoidTrig1, SolPower1);
     }
   }
   return(1);
}
*/
/* Solenoid Retract
Description: Joins all functions for the extend solenoids. Offering full control 
                 over the extend side of the cylinder. PWM modulated for 
                 Intermediate power values.
input format: SolenoidRet(State,Trig,Power);
Variables:
State: Set to 1 for intake, set to 0 for exhaust
Trig: Set to 1 to activate trigger solenoid, set to 0 to disable solenoid
Power1: Power output to solenoid. 0: off, 255: fully on, in between is pulsed from 
           minpulse to 0.1 second pulse
Global settings required:
SolenoidDir2 = 5; //Solenoid Retract directional pin number
SolenoidTrig2 = 9; //Solenoid Retract trigger pin number
Global variables required:
PrevSolCycle2 = 0; DEFUNCT
Required in main loop:
CurrentTime = millis();
Returns a value of 1 upon completing execution.
*/
/*
int SolenoidRet(int State2,int Trig2, float Power2) {
   float SolPower2Divisor = 255; //Power 1 input range accepted from 0 to 
                                     //SolPower1Divisor (0 - 255)
   if(Power2 > SolPower2Divisor){ //Cap power level at 2
     Power2 = SolPower2Divisor;
   }
   float SolPower2 = SolRetPWMOffset + (255 - SolRetPWMOffset)*(Power2 / 
SolPower2Divisor);
   //if direction state has changed update
  if (State2 == 1) { //if state is set to intake
     digitalWrite(SolenoidDir2, HIGH);
  }else if (State2 == 0) { //if state is set to exhaust
     digitalWrite(SolenoidDir2,LOW);
   }
```

```
if(Trig2 == 0) {
     digitalWrite(SolenoidTrig2, LOW);
  }else if(Trig2 == 1){
     if(Power2 == SolPower2Divisor){
       digitalWrite(SolenoidTrig2, HIGH);
    }else if(Power2 == 0){
       digitalWrite(SolenoidTrig2, LOW);
     }else if(Power2 > SolPower2Divisor){
       digitalWrite(SolenoidTrig2, HIGH); 
     }else{
      analogWrite(SolenoidTrig2, SolPower2);
     }
   }
  return(1);
}
*/
//////////////////////////////////////////////////////////////////////////////////////
/////////////////////////////////Initialize Sensors //////////////////////////////////
//////////////////////////////////////////////////////////////////////////////////////
//This Code is for the most part defunct, except for the maximum pressure measurements 
//and resetting the leg to initial positions. It executes at the start of the program, 
//so it should have little effect on the speed of the main program.
/*
float InitializeSystem(){
   //Charge the cylinder.
   SolenoidExt(1,1,255);
 SolenoidRet(1,1,255);
   delay(1500); //Pause for fill
  SolenoidExt(1,1,255);
   SolenoidRet(0,1,255);
   delay(4000); //Pause for leg to extend
   //Grab extended sensor values
  float ExtRA1 = analogRead(AO);float ExtRA2 = analogRead(A1);float ExtLA1 = analogRead(A2);
  float ExtLA2 = analogRead(A3);
  float PmaxExt = analogRead(A5);
  float Pinlet = analogRead(A4);
   //Charge the cylinder
   SolenoidExt(1,1,255);
  SolenoidRet(1,1,255);
   delay(200); //Pause for fill
   SolenoidExt(0,1,255);
  SolenoidRet(1,1,255);
   delay(3500); //Pause for leg to retract 
   SolenoidExt(0,1,255);
   SolenoidRet(0,1,255);
   delay(2000); //Drain
   //Grab retracted values
  float RetRA1 = analogRead(A0);
```

```
float RetRA2 = analogRead(A1);float RetLA1 = analogRead(A2);float RetLA2 = analogRead(A3);float PmaxRet = analogRead(AG);
   //Calculate calibration constants
  float RA1diff = RetRA1 - ExtRA1;
  float RA2diff = EXtrA2 - RetRA2;
  float LA1diff = RettA1 - ExtLA1;
  float LA2diff = ExtLA2 - RetLA2;
   //Write to Globals
 CAL RA1offset = ExtRA1;
 CAL RA2offset = RetRA2;
 CAL LA1offset = ExtLA1;CAL LA2offset = RetLA2;
  CAL RA1 = Total angle / RA1diff;
 CAL RA2 = Total angle / RA2diff;
 CAL LA1 = Total angle / LA1diff;
 CAL LA2 = Total angle / LA2diff;
 CAL Pin = Pinlet;
 CAL Pext = PmaxExt;
 CAL Pret = PmaxRet;
   //Reset Solenoids
 SolenoidExt(0,0,255);
 SolenoidRet(0,0,255);
  return(1);
}
*/
//////////////////////////////////////////////////////////////////////////////////////
///////////////////////////////Tap detect (unfinished)///////////////////////////////
//////////////////////////////////////////////////////////////////////////////////////
//This routine requires a more advanced filtration algorithm to filter 
//the effects of PWM modulation on the air stream. Otherwise, this algorithm
//generates too many false triggers to be useful. 
//Searching for the proverbial needle in a haystack.
/*
int TapTap(int TAP_status){
   //Look for a double tap on the arm within a time period with an amplitude between 
   //the specified limits. Result: Too sensitive. Has too many false triggers due to 
   //transient pressure variations. 
   //Reset during movement operations
  if(TAP status == 1){
     //rewrite arrays with last value. This prevents multiple detections from a single 
     //event.
     //It will also delay another detection for atleast 30 cycles.
    for (int y=0; y \le 100; y++) {
     Payg[0][y] = PEAvg; }
    for (int z=0; z \le 100; z++) {
      Pavg[1][z] = PRAvg;
```

```
 }
    return(true);
 }
  //else continue
  //User variables
 float TAP Ethreshold = 5; //Spike offset on Extend line that must occur to trigger.
 float TAP Rthreshold = 5; //Spike offset on Retract line that must occur to trigger.
 float TAP Emax = 8;float TAP Rmax = 8;float TAP Zthreshold = 0.5; //Distance that a value must be within average for it
                                  //to be considered equal to average. +/- value.
 float TAP time separation = 1; //Time between high points to trigger double tap.
  //Variables
 float TAP PEAvg total = 0;
 float TAP PRAvg total = 0;int TAP first tap = 0;
 int TAP rebound = 0;
 int TAP second tap = 0;
 if(TTfirstrun == 0 \& (CurrentTime - StartTime) > 2000){ //if first run true and 2
                               //seconds has elapsed (to allow transients to subside) 
    //initialize arrays with first value
   for (int y=0; y \le 100; y++) {
     Payg[0][y] = PElAvg; }
   for (int z=0; z \le 100; z++) {
     Pavg[1][z] = PRAvg;
     }
    TTfirstrun = 1;
  }else if(TTfirstrun == 1) {
    //Handle matrix as normal, cycling entries downwards. Placing newest entry at the 
    //end. Calculate average for each array. This will be used as a baseline to 
    //compare odd entries.
   for (int y=0; y \le 100; y++) {
     if(y == 100){
       Payq[0][100] = PEAvq;TAP_PEAvg_total = TAP_PEAvg_total + PEAvg;
       }else{
       Pavg[0][y] = Pavg[0][y+1];
       TAP PEAvg total = TAP PEAvg total + Pavg[0][y+1];
 }
 }
   for (int z=0; z \le 100; z++) {
     if(z == 100){
       Pavg[1][100] = PRAvg;
       TAP_PRAvg_total = TAP_PRAvg_total + PRAvg;
      }else{
       Pavg[1][z] = Pay[1][z];
       TAP PRAvg total = TAP PRAvg total + Pavg[1][z+1];
      }
    }
    //Calculate Averages
   TAP PEAvg total = TAP PEAvg total / 101;
   TAP_PRAvg_total = TAP_PRAvg_total / 101;
```

```
 //Tap Detect
   for (int x=0; x \le 100; x++) {
     float TAP_PEdiffabs = abs(Pavg[0][x] - TAP_PEAvg_total);
     float TAP_PRdiffabs = abs(Pavg[1][x] - TAP_PRAvg_total);
      if(TAP_PEdiffabs >= TAP_Ethreshold && TAP_PRdiffabs >= TAP_Rthreshold && 
          TAP_PEdiffabs < TAP_Emax && TAP_PRdiffabs < TAP_Rmax && TAP_first_tap == 0)
       { //if both pressure differences exceed threshold on same position in hash.
       TAP first tap = 1; //first tap detected
      }else if(TAP first tap == 1){
      //if first tap has happened, seach for rebound between taps
       if((TAP_PEdiffabs - TAP_PEAvg_total) <= TAP_Zthreshold &&
             (TAP_PRdiffabs - TAP_PRAvg_total) <= TAP_Zthreshold && 
            TAP_PEdiffabs < TAP_Emax && TAP_PRdiffabs < TAP_Rmax)
         {
           //Rebound has occured. Search for second tap.
          if(TAP_PEdiffabs >= TAP_Ethreshold &\& TAP_PRdiffabs >= TAP_Rthreshold){
           TAP second tap = 1; //Second tap detected.
 }
        }
      }
     }
   if(TAP second tap == 1){
      //rewrite arrays with last value. This prevents multiple detections from a 
      //single event.
      //It will also delay another detection for atleast 30 cycles.
     for (int y=0; y \le 100; y++) {
       Pavg[0][y] = PEAvg;
 }
     for (int z=0; z \le 100; z++) {
       Pavg[1][z] = PRAvg;
       }
      //return boolean true
      return(true);
    }else{
      return(false);
    }
  }
```
} \*/